# Lesson 14: OOP #4, Inheritance (W04D2) Balboa High School

[Michael Ferraro](mailto:mferraro@balstaff.org)

September 9, 2015

1 / 26

 $209$ 

イロト 不優 ト 不思 ト 不思 トー 理

**• Before** starting Eclipse, back up your existing Person\*. java files. Start terminal shell and...

cd ~/MOUNTED/apcs-locker/workspace0/PeopleAsObjects/src mv Person.java Person.java\_20150909 mv PersonDriver.java PersonDriver.java\_20150909

- **•** Start Eclipse. Notice any errors that occur due to "missing" source files?
- **Download fresh copies of those sources from [here,](http://feromax.com/apcs/lessons/L14/downloads/UpdatedPeopleAsObjects/) saving them to the same** src folder as you worked with above.
- Within Eclipse, right-click the project folder and click *refresh*. **This is how** to force Eclipse to re-examine a project's directories in the file system so that it can detect changes that have occurred.
- Read over the set of accessor & mutator methods make sure you understand how they work!

Students will learn about class inheritance, extending a class into more specific subclasses.

# Inheritance Example from Geometry

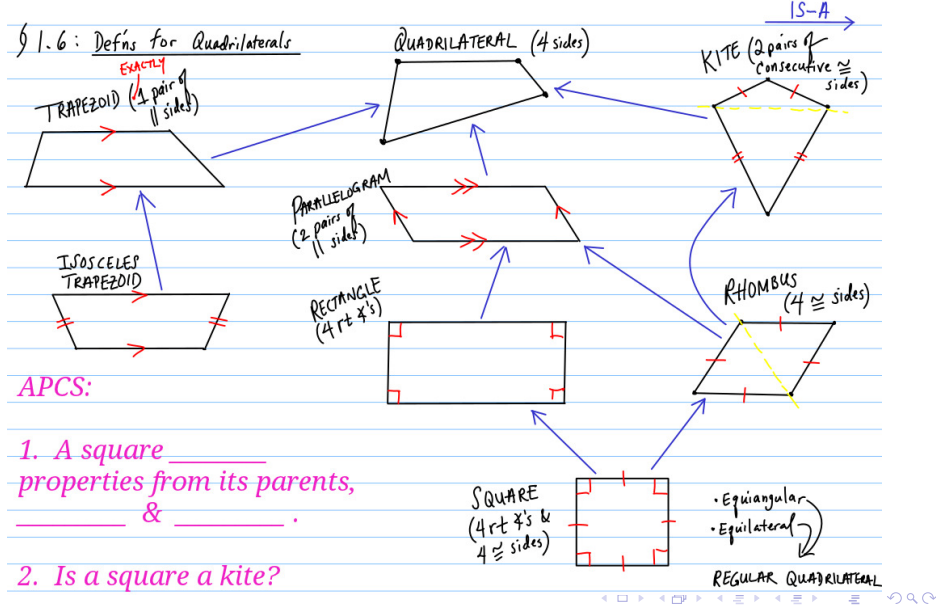

- Download [MartianChildren.pde](http://feromax.com/apcs/lessons/L14/downloads/MartianChildren/) and save to your desktop<sup>1</sup>
- Open Processing, load MartianChildren.pde

<sup>1</sup> Running this at home? Use [OpenProcessing.](http://openprocessing.org/sketch/create)

- Download [MartianChildren.pde](http://feromax.com/apcs/lessons/L14/downloads/MartianChildren/) and save to your desktop<sup>1</sup>
- Open Processing, load MartianChildren.pde
- Let's go over the chances since last time:
	- find the new classes at the end of the sketch: EvolvedMartian and PrettyEyedMartian
	- notice the new objects declared at the top of the sketch: joe and tammy
	- inside the setup() method, see how the new objects are initialized

<sup>1</sup>Running this at home? Use [OpenProcessing.](http://openprocessing.org/sketch/create)

- Download [MartianChildren.pde](http://feromax.com/apcs/lessons/L14/downloads/MartianChildren/) and save to your desktop<sup>1</sup>
- Open Processing, load MartianChildren.pde
- Let's go over the chances since last time:
	- find the new classes at the end of the sketch: EvolvedMartian and PrettyEyedMartian
	- notice the new objects declared at the top of the sketch: joe and tammy
	- inside the setup() method, see how the new objects are initialized
- What does extends appear to do?

<sup>1</sup>Running this at home? Use [OpenProcessing.](http://openprocessing.org/sketch/create)

# Updated State of Person Class

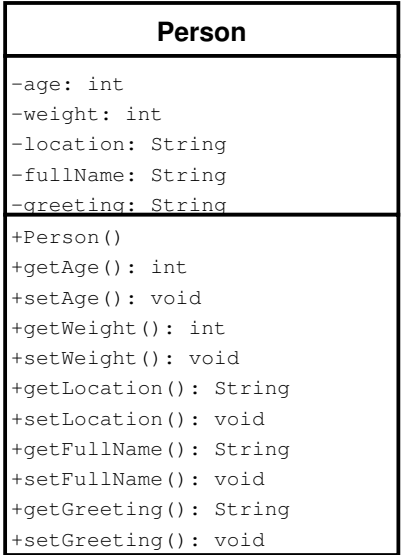

### Updated State of Person Class

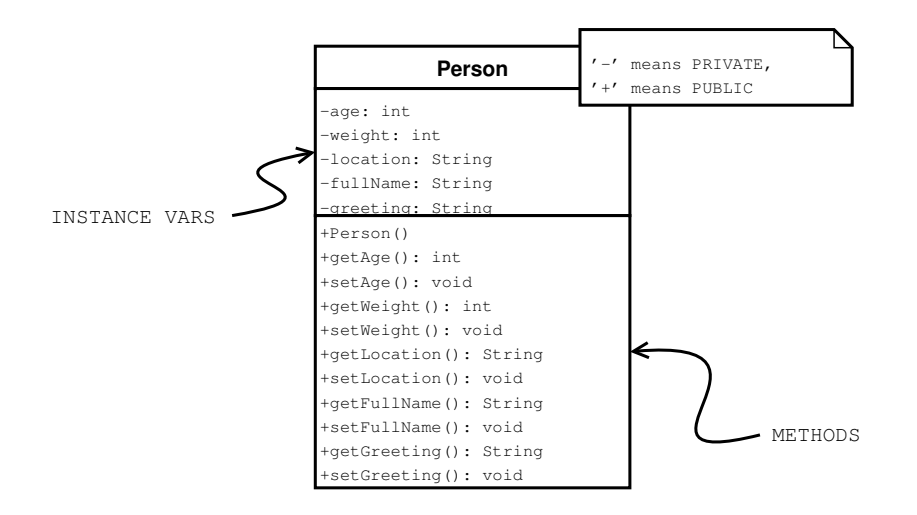

 $2990$ 

 $\mathbf{A} \cap \mathbf{D} \rightarrow \mathbf{A} \cap \mathbf{B} \rightarrow \mathbf{A} \oplus \mathbf{B} \rightarrow \mathbf{A} \oplus \mathbf{B} \rightarrow \mathbf{A} \oplus \mathbf{B}$ 

**• Teacher extends Person** 

12 / 26

K ロ X (日) X (日) X (日) X (日) X (日) X (日) X (日) X (日) X (日) X (日) X (日)

- **.** Teacher extends Person
- Student extends Person

- **Teacher extends Person**
- Student extends Person
- Teacher and Student are subclasses of Person: Each has all the qualities of a Person — like age, location, and greeting — yet each can have additional instance variables.

Discuss: What information shall we store that is specific to Teachers? How about Students?

Discuss: What information shall we store that is specific to Teachers? How about Students?

15 / 26

K ロ ▶ K @ ▶ K 할 ▶ K 할 ▶ ( 할 ) 900

- **Teacher subclass** 
	- o int yearsTeaching
	- String primarySubject

Discuss: What information shall we store that is specific to Teachers? How about Students?

16 / 26

K ロ ▶ K @ ▶ K 할 > K 할 > → 할 → 9 Q Q

- **Teacher subclass** 
	- o int yearsTeaching
	- String primarySubject
- **Student subclass** 
	- int gradeLevel
	- String intendedMajor

}

public class Teacher extends Person {

```
int yearsTeaching;
String primarySubject;
public Teacher() {
    //no-args constructor
}
```
public class Teacher extends Person {

```
int yearsTeaching;
String primarySubject;
public Teacher() {
    //no-args constructor
}
```
A Teacher object IS-A Person

}

public class Teacher extends Person {

```
int yearsTeaching;
String primarySubject;
public Teacher() {
    //no-args constructor
}
```
A Teacher object IS-A Person

}

**•** Person is the parent class of class Teacher

19 / 26

K ロンス 御 > ス ヨ > ス ヨ > ニ ヨ

public class Teacher extends Person {

```
int yearsTeaching;
String primarySubject;
public Teacher() {
    //no-args constructor
}
```
A Teacher object IS-A Person

}

- **•** Person is the parent class of class Teacher
- **•** Since the Teacher class extends Person, it has Person's field variables (e.g., age and weight), as well as its accessor and mutator methods

# Class Inheritance Hierarchy

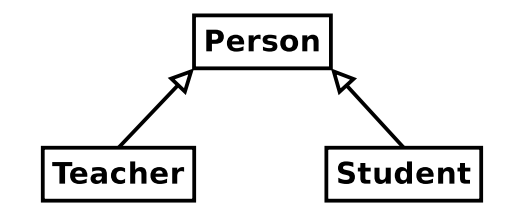

21 / 26

 $QQ$ 

イロト 不優 ト 不思 ト 不思 トー 温

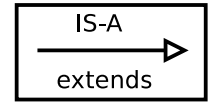

### Create a Teacher

- In the driver class, create a new Teacher instance: Teacher teacher1 = new Teacher();
- Set teacher1's state as follows:

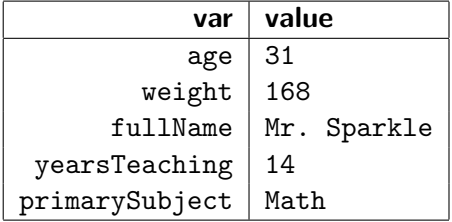

22 / 26

 $\Omega$ 

イロト 不優 ト 不差 ト 不差 トー 差し

### Create a Teacher

- In the driver class, create a new Teacher instance: Teacher teacher1 = new Teacher();
- Set teacher1's state as follows:

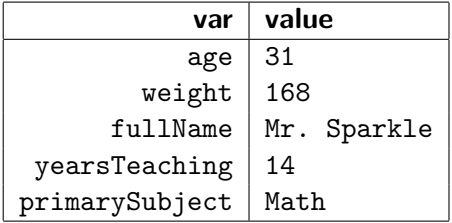

Wait. . . we don't have accessor/mutator methods for Teacher.yearsTeaching and Teacher.primarySubject yet! Create these — and mark the corresponding instance variables private.

```
...
Teacher teacher1 = new Teacher();
teacher1.setAge(31);
teacher1.setWeight(168);
teacher1.setFullName("Mr. Sparkle");
teacher1.setYearsTeaching(14);
teacher1.setPrimarySubject("Math");
String teacher1Stats;
teacher1Stats = teacher1.getFullName() + " has been teaching ";
teacher1Stats += teacher1.getPrimarySubject() + " for ";
teacher1Stats += teacher1.getYearsTeaching() + " years!";
```
System.out.println(teacher1Stats);

...

- Didn't address PS02 §1.3 yet? Do it now: Create new project ps02 add file, push (read details in problem set).
- Make sure you understand what we've done thus far! If you're having any issues understanding  $-$  or you're having a hard time with the hands-on exercises — please ask for a classmate's help and/or mine!

25 / 26

イロト 不優 ト 不差 ト 不差 トー 差し

• Proceed on to the HW slide  $\rightarrow$ 

Continue working on PS #2.

- You should be nearly finished with §§1-5 by now.
- $\bullet$  Start looking over §6.